# **PROGRAMME DE FORMATION ET D'ORIENTATION EN TÉLÉSANTÉ**

Centre intégré universitaire de santé et de services sociaux de la Capitale-Nationale

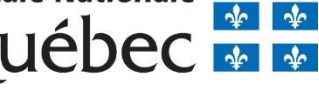

 $\bullet$  $\bullet$ 

# PROGRAMME DE FORMATION ET D'ORIENTATION EN TÉLÉSANTÉ

### Table des matières

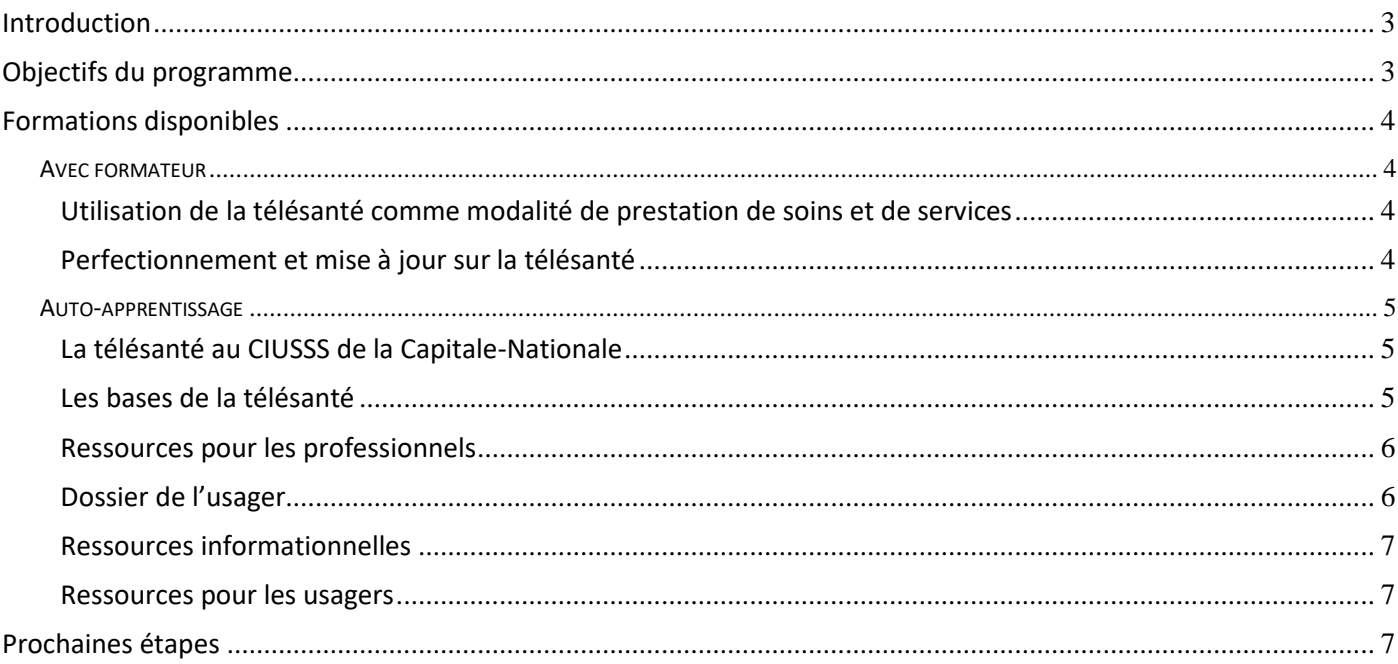

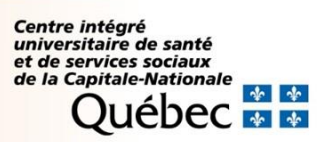

#### <span id="page-2-0"></span>**Introduction**

La télésanté est une activité en santé et en services sociaux, livrée à distance, en mode synchrone ou asynchrone, au moyen des technologies de l'information et de la communication. Elle vise à rendre des services professionnels à distance accessibles et sécuritaires, et ce, en complémentarité aux autres modalités de soins et de services. La télésanté a vécu un essor important dans les dernières années et son expansion a permis de mettre en lumière certains enjeux ainsi que l'importance de mettre en place des balises pour s'assurer de la qualité et de la sécurité des interventions auprès des usagers et de leurs proches.

#### <span id="page-2-1"></span>**Objectifs du programme**

- Connaître les règles qui encadrent la pratique de la télésanté.
- Outiller les intervenants pour assurer l'utilisation de la télésanté selon les normes établies.
- Fournir l'information pertinente aux usagers et à leurs familles.
- Assurer une mise à jour des informations pertinentes à la télésanté.

#### **Public cible**

Le programme de formation et d'orientation en télésanté est offert aux équipes de soins, aux usagers et aux proches aidants.

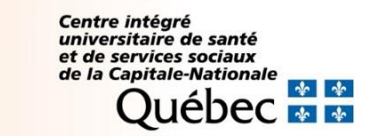

## <span id="page-3-0"></span>**Formations disponibles**

<span id="page-3-1"></span>Avec formateur

<span id="page-3-2"></span>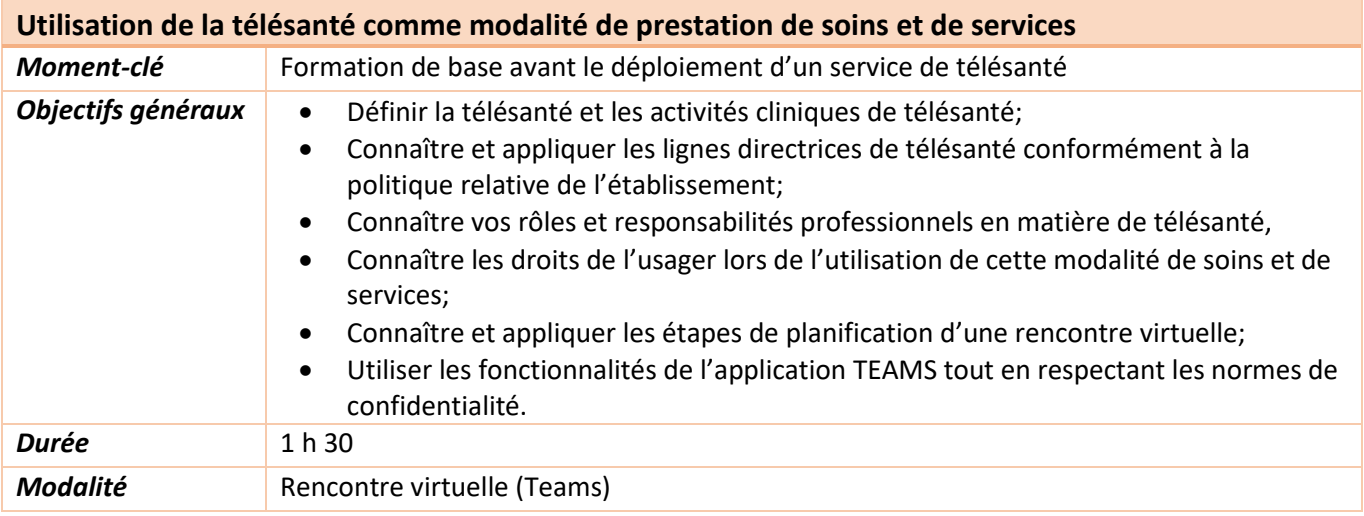

#### **Consignation de la formation**

Cette formation fait partie du plan de développement des ressources humaines (PDRH) et toutes les participations sont consignées dans le dossier de formation de l'employé.

<span id="page-3-3"></span>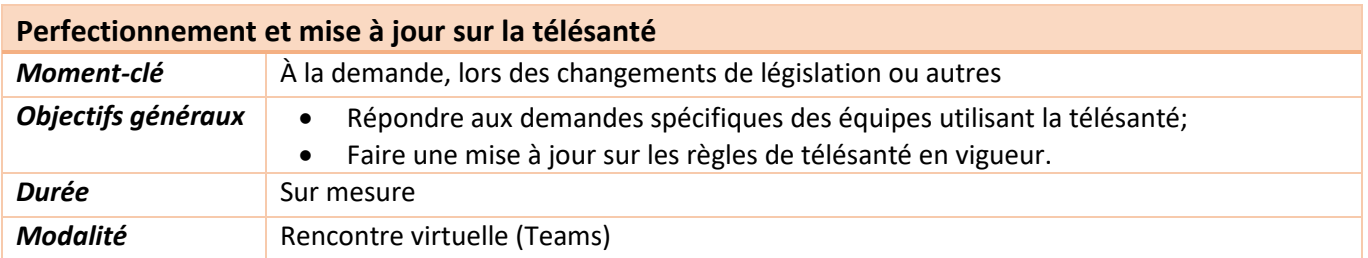

Pour faire une demande de formation, adressez-vous à l'équipe de télésanté à l'adresse **[telesante.ciussscn@ssss.gouv.qc.ca](mailto:telesante.ciussscn@ssss.gouv.qc.ca)**.

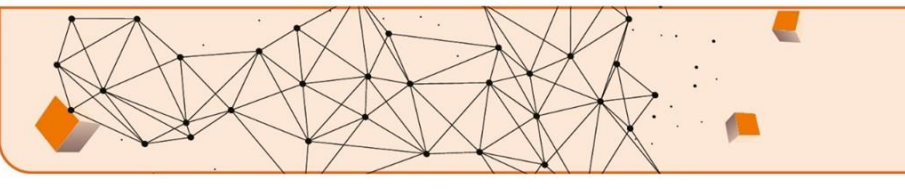

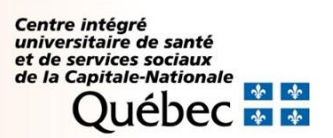

#### <span id="page-4-0"></span>Auto-apprentissage

En dehors du cadre de formation donné aux intervenants dans le contexte de développement d'un projet de télésanté ou d'une demande de formation personnalisée, différentes ressources sont disponibles pour l'auto-apprentissage sur les différents aspects importants de la télésanté.

<span id="page-4-2"></span><span id="page-4-1"></span>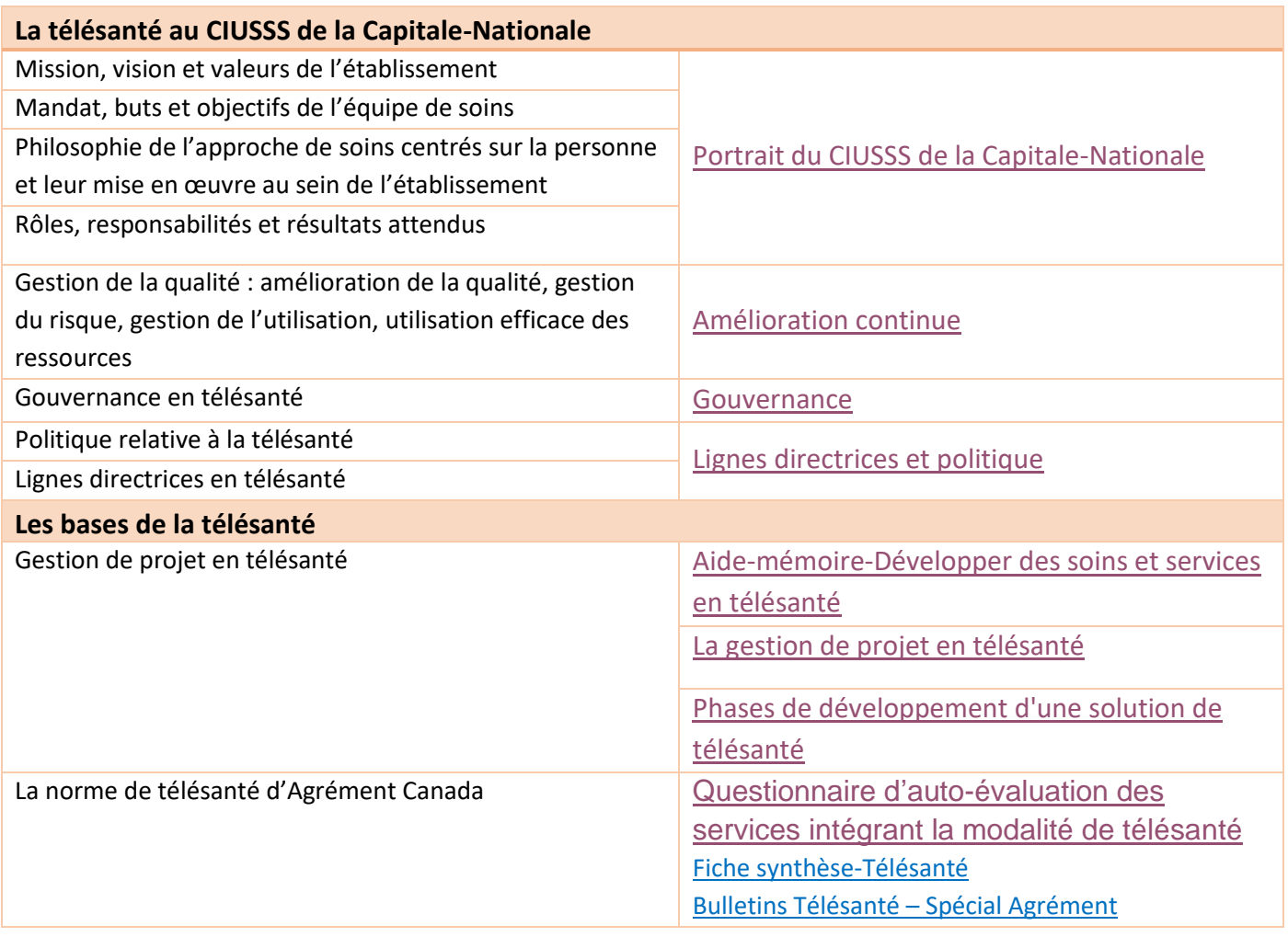

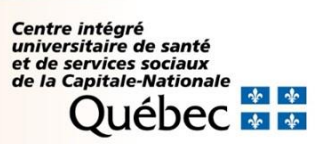

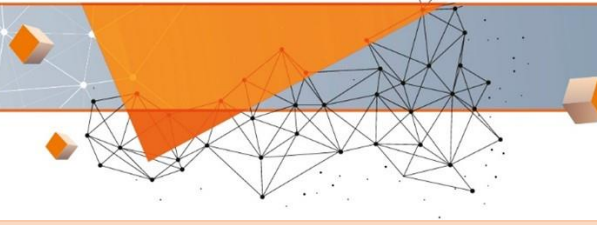

<span id="page-5-0"></span>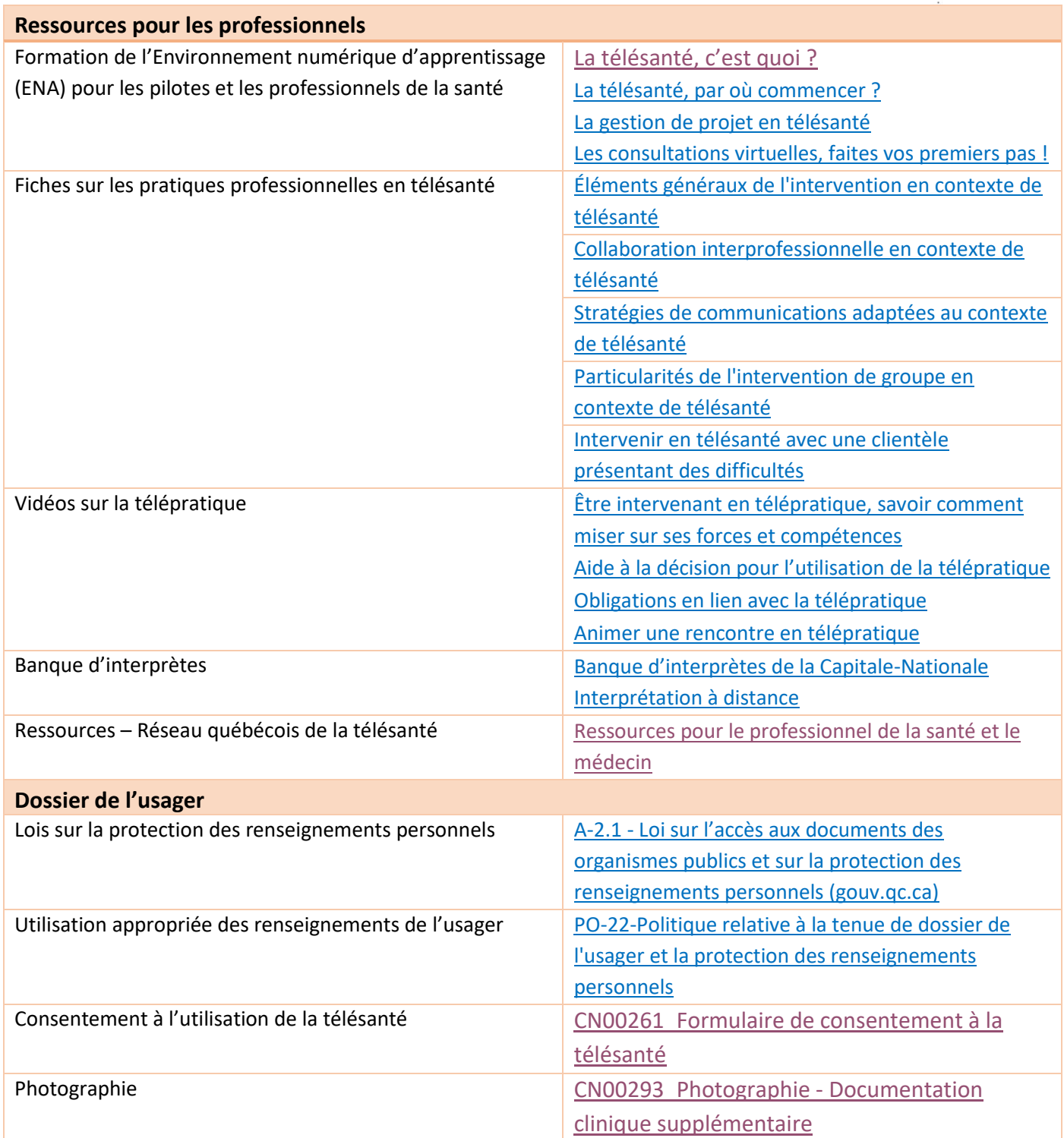

<span id="page-5-1"></span>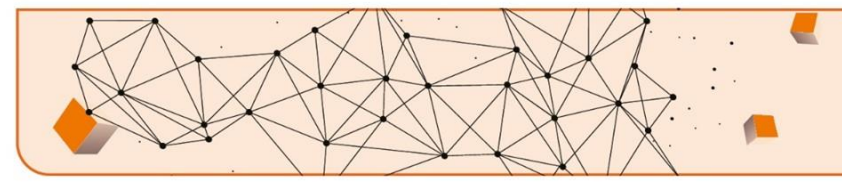

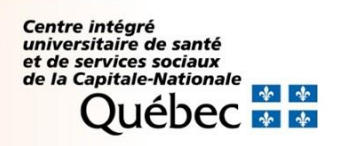

<span id="page-6-1"></span><span id="page-6-0"></span>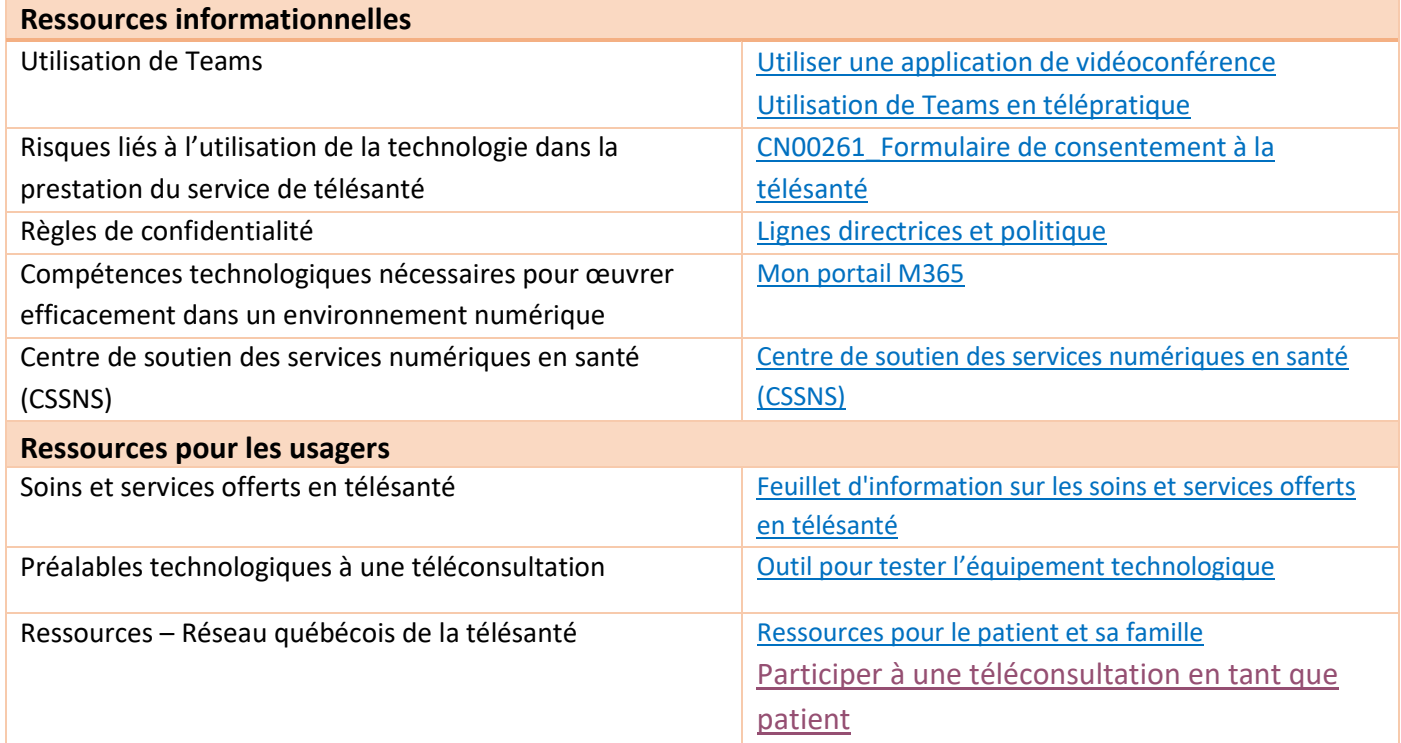

#### <span id="page-6-2"></span>**Ressources en télésanté**

- ✓ Consulter le site internet du CIUSSS de la [Capitale-Nationale](https://www.ciusss-capitalenationale.gouv.qc.ca/fr/professionnels-sante/telesante) afin d'avoir accès aux outils, formations et lignes directrices de l'établissement.
- ✓ Consulter le site internet du Réseau [québécois](https://can01.safelinks.protection.outlook.com/?url=https%3A%2F%2Ftelesantequebec.ca%2Faide-et-soutien%2Fcoffre-a-outils-pour-le-professionnel-en-telesante%2F&data=04%7C01%7Ctelesante.ciussscn%40ssss.gouv.qc.ca%7C675024e42f24412b4e8308d90f13b40b%7C06e1fe285f8b4075bf6cae24be1a7992%7C0%7C0%7C637557399560156811%7CUnknown%7CTWFpbGZsb3d8eyJWIjoiMC4wLjAwMDAiLCJQIjoiV2luMzIiLCJBTiI6Ik1haWwiLCJXVCI6Mn0%3D%7C1000&sdata=uXePYBEriZn0xFZBhf3wWKWSeK2unVnSM2okqc7GIo4%3D&reserved=0) de la télésanté pour accéder aux coffres à outils des professionnels et du patient.

**Soutien clinique et technologique en contexte de télésanté**

✓ Pour toutes questions concernant la télésanté, contactez-nous par courriel au: [telesante.ciussscn@ssss.gouv.qc.ca](mailto:telesante.ciussscn@ssss.gouv.qc.ca) 

*Mise à jour : 2024-04-25*

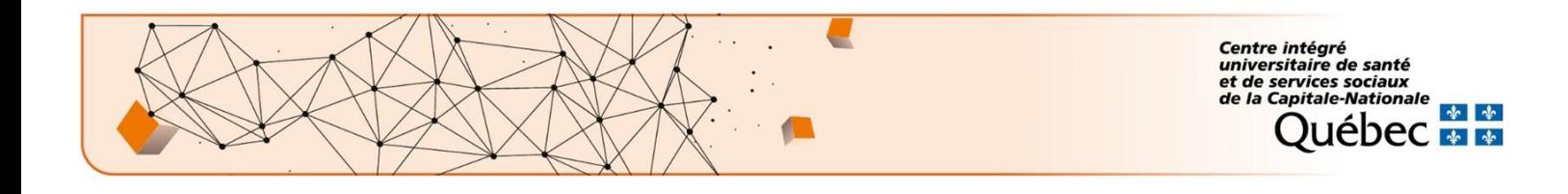